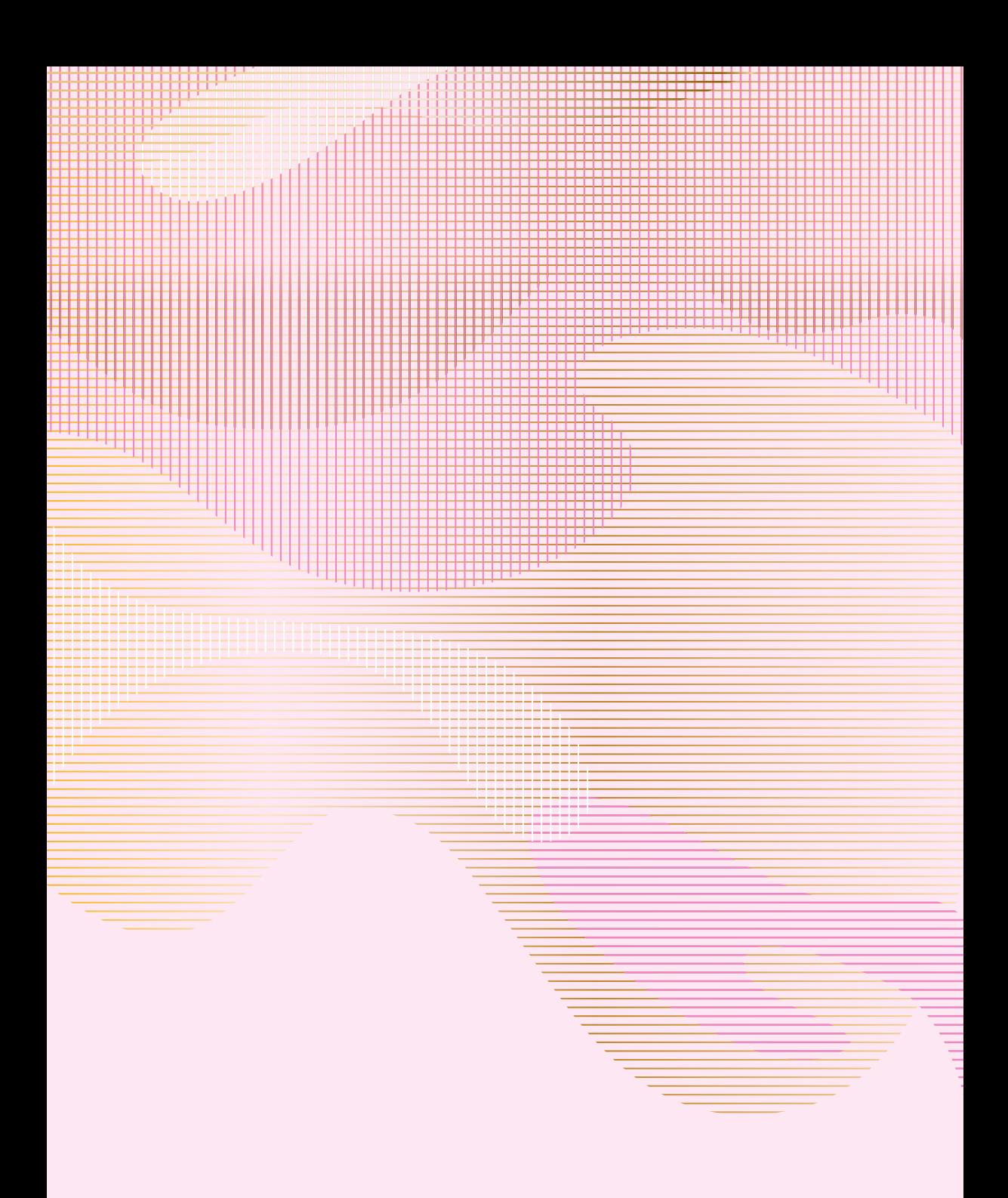

$$
\mu(1) \frac{\beta(x+y)}{1+\beta^{n+1}} = \mu(1) \frac{\beta(x+y)}{1+\beta^{n+1}} = \frac{\beta(x+y)}{1+\beta^{n+1}} = \frac{\beta(x+y)}{1+\beta^{n+1}} = \frac{\beta(x+y)}{1+\beta^{n+1}} =
$$

| Converses             | Superspace | Superspace | Superspace |
|-----------------------|------------|------------|------------|
| $1 - \frac{D}{R} = 1$ | $1$        |            |            |
| $1 - \frac{D}{R} = 1$ | $1$        |            |            |
| $1 + \frac{D}{R} = 1$ | $1$        |            |            |
| $1 + \frac{D}{R} = 1$ | $1$        |            |            |
| $1 + \frac{D}{R} = 1$ | $1$        |            |            |
| $1 + \frac{D}{R} = 1$ | $1$        |            |            |
| $1 + \frac{D}{R} = 1$ | $1$        |            |            |
| $1 + \frac{D}{R} = 1$ | $1$        |            |            |
| $1 + \frac{D}{R} = 1$ | $1$        |            |            |
| $1 + \frac{D}{R} = 1$ | $1$        |            |            |
| $1 + \frac{D}{R} = 1$ | $1$        |            |            |
| $1 + \frac{D}{R} = 1$ | $1$        |            |            |
| $1 + \frac{D}{R} = 1$ | $1$        |            |            |
| $1 + \frac{D}{R} = 1$ | $1$        |            |            |
| $1 + \frac{D}{R} = 1$ | $1$        |            |            |
| $1 + \frac{D}{R} = 1$ | $1$        |            |            |
| $1 + \frac{D}{R} = 1$ | $1$        |            |            |
| $1 + \frac{D}{R} = 1$ | $1$        |            |            |

$$
\frac{16x.48. \mu \in C^{0}(U) , U \subset \mathbb{R}^{4} \text{ up aABCAP. } \epsilon \text{ is a cU. Most a\n
$$
\mu_{\text{G5The box.}} \Delta \mu_{\text{1}} = \frac{a_{n}}{n^{2}} \frac{1}{n^{2}} \left[ \frac{1}{16^{n+1}} \int_{6^{n+1}}^{\infty} \mu_{\text{1}} \mu_{\text{1}} \mu_{\text{2}} \frac{1}{2} \sin \frac{1}{2} \sin \frac{1}{2
$$
$$

 $\mu$  ( $x \nleftrightarrow y$ )  $\frac{d}{dp}$   $\mu$  (x + ny) =  $\frac{2}{y} \frac{\partial H}{\partial x}$  (x + ny) y  $\frac{d}{d\eta}$ ,  $\mu$ (x+py) =  $\frac{d}{d\eta}$  (2M (x+py)  $y_j$ ) =  $\sum_{i=1}^{j} \sum_{j}^{2^{i}y}$  (x+py)y, y;  $\sum_{j=1}^{M} \frac{2\pi}{2^{x_{j}}}(x)$  $rac{2n}{\pi^2}$  $2 \int_{15\pi i}^{\infty} \int_{3}^{1} \ln 10 \, d5/y =$  $\int_{S^{n-1}}^{n} \sum_{j=1}^{n} \frac{\partial u}{\partial x_j} (x, y_j) dS(y) = \sum_{j=1}^{n} \frac{\partial u}{\partial x_j} (x) \int_{0}^{n} y_j dS(y)$  $\eta_j$ dsigi = 0

$$
\frac{2n}{p^{a}} \frac{1}{|5^{n}|} \int_{0}^{1} \int_{0}^{1} p^{x}(1-\theta) \frac{y}{2} \sum_{i=1}^{n} \frac{3x}{2^{n}+1} [x+i\theta] y_{i} + i\theta dS(y)
$$
\n
$$
\lim_{n\to 0} = \frac{2n}{|5^{n}|} \int_{0}^{1} (1-\theta) \sum_{i=1}^{n} \sum_{j=1}^{n} \frac{3x_{j}}{2^{n}+1} [x] y_{i} + i\theta dS(y)
$$
\n
$$
\lim_{n\to 0} = \frac{2n}{|5^{n}|} \int_{0}^{1} (1-\theta) \sum_{i=1}^{n} \sum_{j=1}^{n} \frac{3x_{j}}{2^{n}+1} [x] y_{i} + i\theta dS(y)
$$
\n
$$
\lim_{n\to 0} \int_{0}^{1} (1-\theta) d\theta = \int_{0}^{1} \sqrt{4} \sqrt{2} \int_{0}^{1} \frac{1}{2} \int_{0}^{1} \frac{3x_{j}}{2^{n}+1} [x] \int_{0}^{1} \frac{y_{j}}{2} \frac{dy_{j}}{2} + i\theta dS(y)
$$
\n
$$
= \frac{n}{|5^{n}|} \sum_{i=1}^{n} \sum_{j=1}^{n} \frac{3x_{j}}{2^{n}+2j} [x] \int_{0}^{1} y_{j} + i\theta dS(y) + i\theta dS(y) + i\theta d
$$

$$
\Delta u (r) = \ln \frac{\partial r}{n^2} \left[ \frac{1}{15^{n/3}} \int_{S^{n-1}}^{n} u(r + nq) dS(r) - u b \right]
$$
  
\n
$$
S \in u (r) = \int u(r) dS(r) = \exp \left[ \frac{1}{2} \pi^{n/3} \right] \exp \left[ \frac{1}{2} \pi^{n/3} \right]
$$
  
\n
$$
S \in u (r) = \frac{1}{2} \pi^{n/3} \int u(r + nq) dS(r) = \frac{1}{n^{n/3} \cdot 15^{n/3}} \int_{\partial B(0, n)}^{n} h(r + nq) n^{n/3} dS(r)
$$
  
\n
$$
= \frac{1}{\partial B(0, n)} \int_{\partial B(r, n)}^{n} u(r) dS(r) = \int_{\partial B(r, n)}^{n} u dS(r)
$$

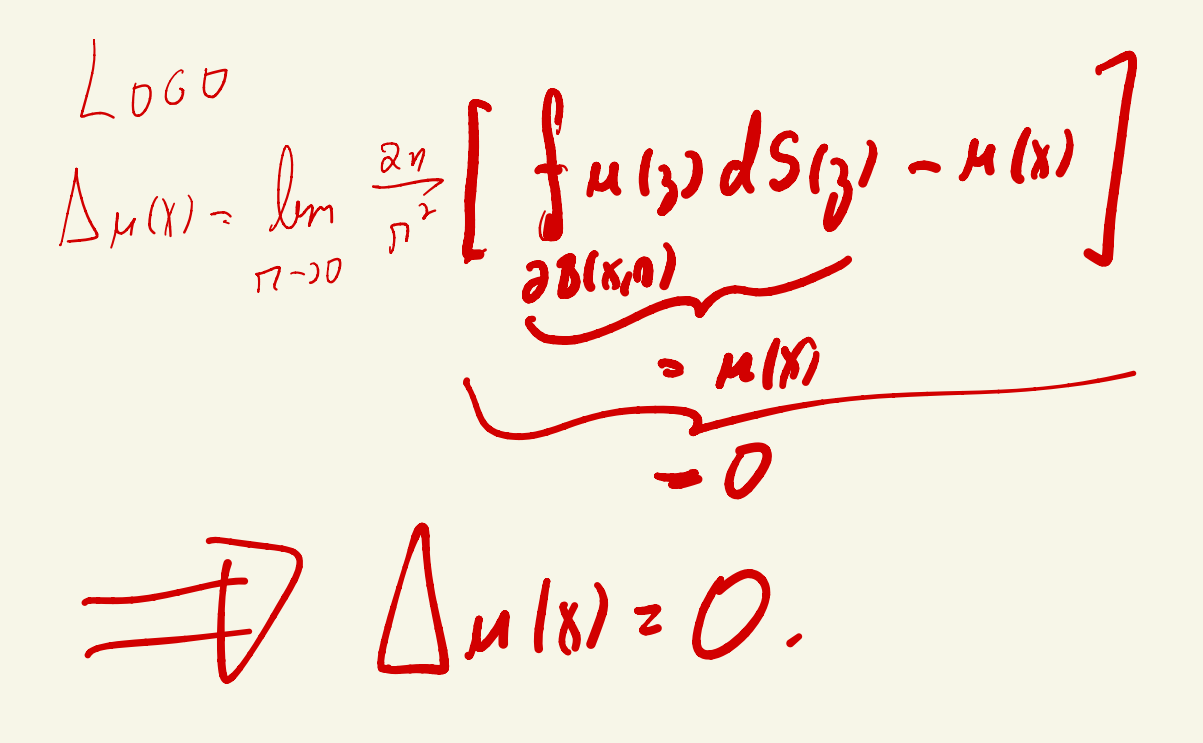

SE  $\mathcal{F}$   $\Phi: \mathbb{R}^3 \to \mathbb{R}$  DE CLASSE  $C^3$ .  $\phi$ (2) = 0, lzl >R. ( $\phi \in C_c^2(\mathbb{R}^3)$ . MOSTRE QUE  $\phi(0) = -\frac{1}{4\pi} \int_{1}^{1} \frac{1}{x} \Delta \phi(u) dx$ U É ABERTO C<sup>o</sup> eus cortém BIORI. Solu SAVi FORMA SIMPLES.  $\Phi(x)$   $\in$  solvers for DAMENTAL DE -  $\Delta$ .  $\left(\begin{array}{cc} \textcolor{red}{\bigcup_{\mathfrak{O}}}\textcolor{red}{\circ} & -\end{array} \right) \mathfrak{O}(\textcolor{red}{u}) \triangle \textcolor{red}{b}(\textcolor{red}{u}) \, d\textcolor{red}{x} \; = \; \overline{\textcolor{red}{\bigcirc}}(\textcolor{red}{v})$  $M_{A 3}$   $\overline{\oint} (y) = \frac{1}{n(n-3)1B(o_1/1)}$   $\overline{1 \times 1}^{n-3}$  $n=3$   $\frac{1}{3(3-2)\frac{u}{2}\pi} \frac{1}{1\times1^{3}2} \frac{1}{1\times1^{3}2} \frac{1}{1\times1}$  $\Rightarrow$   $\frac{1}{4\pi} \frac{1}{181} \Delta\phi(\rho ds - \phi/b)$  $\int_{\Gamma}$  $=$   $\int \frac{1}{4\pi} \frac{1}{1\pi} \Delta \phi_{l} d\theta$ 

$$
\frac{D \cup T A \qquad P \cap M I}{2' \times P (P) \cap P A B \qquad D E \text{ G A E E'} \qquad Q \text{ if } Q \text{ if }
$$

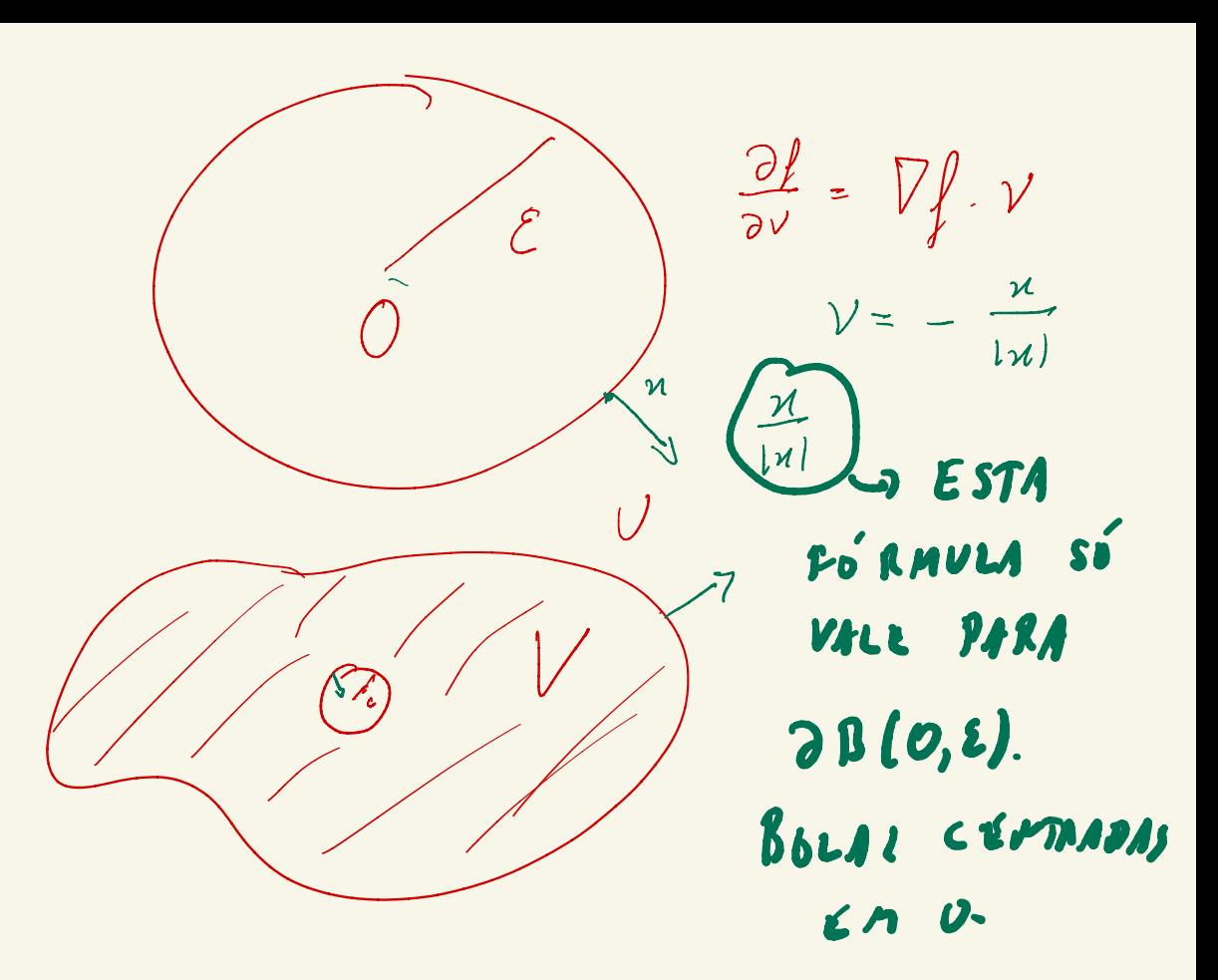

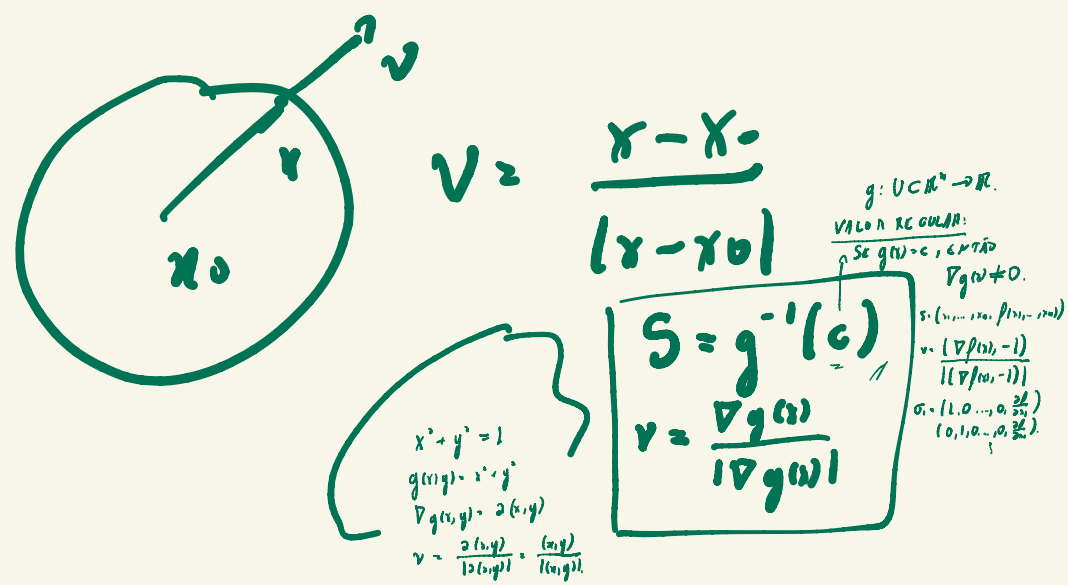

$$
P(D) = \sum_{i=1}^{n} a_{i} D^{2}
$$
\n
$$
\frac{\text{Term} \mu_{1} \cdot \frac{1}{2} E(E) \cdot (\pi^{2}) = \int A \cdot C_{e}^{6} (\pi^{4}) \rightarrow \pi^{2}}
$$
\n
$$
= \sum_{i=1}^{n} \frac{P(D \cdot E) - P(D \cdot E)}{\pi^{2}}
$$
\n
$$
= \sum_{i=1}^{n} \frac{1}{2} \pi^{2} \frac{1}{2} \pi^{2} \frac{1}{2} \pi^{2} \frac{1}{2} \pi^{2} \frac{1}{2} \pi^{2} \frac{1}{2} \pi^{2}}
$$
\n
$$
= \sum_{i=1}^{n} \frac{1}{2} \pi^{2} \frac{1}{2} \pi^{2} \frac{1}{2} \frac{1}{2
$$

 $\int \mathbb{R}^n$  ( $\mathbb{R}^n$ )  $\subset$   $\mathbb{L}^1(\mathbb{R}^n)$ 

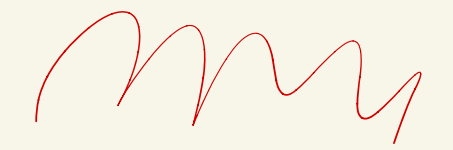

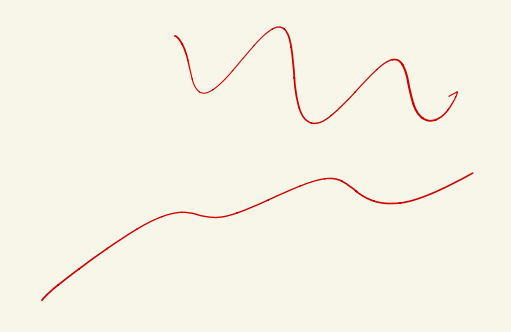